# **DSpace 7.x Documentation**

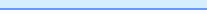

**DSpace 7.x Documentation**

- **Table of Contents:**
	- [Introduction](https://wiki.lyrasis.org/display/DSDOC7x/Introduction)
		- <sup>o</sup> [Release Notes](https://wiki.lyrasis.org/display/DSDOC7x/Release+Notes)
		- <sup>o</sup> [Functional Overview](https://wiki.lyrasis.org/display/DSDOC7x/Functional+Overview) <sup>o</sup> [Technology Overview](https://wiki.lyrasis.org/display/DSDOC7x/Technology+Overview)
	- [Installing DSpace](https://wiki.lyrasis.org/display/DSDOC7x/Installing+DSpace)
		- <sup>o</sup> [7.0-7.1 Frontend Installation](https://wiki.lyrasis.org/display/DSDOC7x/7.0-7.1+Frontend+Installation)
	- [Upgrading DSpace](https://wiki.lyrasis.org/display/DSDOC7x/Upgrading+DSpace)
		- o [Migrating DSpace to a new server](https://wiki.lyrasis.org/display/DSDOC7x/Migrating+DSpace+to+a+new+server)
	- [Using DSpace](https://wiki.lyrasis.org/display/DSDOC7x/Using+DSpace)
		- [Authentication and Authorization](https://wiki.lyrasis.org/display/DSDOC7x/Authentication+and+Authorization)
		- <sup>o</sup> [CAPTCHA Verification](https://wiki.lyrasis.org/display/DSDOC7x/CAPTCHA+Verification)
		- <sup>o</sup> [Configurable Entities](https://wiki.lyrasis.org/display/DSDOC7x/Configurable+Entities)
		- <sup>o</sup> [Curation System](https://wiki.lyrasis.org/display/DSDOC7x/Curation+System)
		- [Exporting Content and Metadata](https://wiki.lyrasis.org/display/DSDOC7x/Exporting+Content+and+Metadata)
		- <sup>o</sup> [Ingesting Content and Metadata](https://wiki.lyrasis.org/display/DSDOC7x/Ingesting+Content+and+Metadata)
		- <sup>o</sup> [Items and Metadata](https://wiki.lyrasis.org/display/DSDOC7x/Items+and+Metadata)
		- o [Managing Community Hierarchy](https://wiki.lyrasis.org/display/DSDOC7x/Managing+Community+Hierarchy)
		- <sup>o</sup> [ORCID Integration](https://wiki.lyrasis.org/display/DSDOC7x/ORCID+Integration)
		- [Researcher Profiles](https://wiki.lyrasis.org/display/DSDOC7x/Researcher+Profiles)
		- <sup>o</sup> [Statistics and Metrics](https://wiki.lyrasis.org/display/DSDOC7x/Statistics+and+Metrics)
		- [User Interface](https://wiki.lyrasis.org/display/DSDOC7x/User+Interface)
	- [System Administration](https://wiki.lyrasis.org/display/DSDOC7x/System+Administration)
		- [AIP Backup and Restore](https://wiki.lyrasis.org/display/DSDOC7x/AIP+Backup+and+Restore)
			- [Ant targets and options](https://wiki.lyrasis.org/display/DSDOC7x/Ant+targets+and+options)
		- <sup>o</sup> [Command Line Operations](https://wiki.lyrasis.org/display/DSDOC7x/Command+Line+Operations)
		- <sup>o</sup> [Handle.Net Registry Support](https://wiki.lyrasis.org/display/DSDOC7x/Handle.Net+Registry+Support)
		- [Logical Item Filtering and DOI Filtered Provider for](https://wiki.lyrasis.org/display/DSDOC7x/Logical+Item+Filtering+and+DOI+Filtered+Provider+for+DSpace)  **[DSpace](https://wiki.lyrasis.org/display/DSDOC7x/Logical+Item+Filtering+and+DOI+Filtered+Provider+for+DSpace)**
		- [Mediafilters for Transforming DSpace Content](https://wiki.lyrasis.org/display/DSDOC7x/Mediafilters+for+Transforming+DSpace+Content)
		- <sup>o</sup> [Performance Tuning DSpace](https://wiki.lyrasis.org/display/DSDOC7x/Performance+Tuning+DSpace)
		- <sup>o</sup> Ping or Healthcheck endpoints for confirming DSpace [services are functional](https://wiki.lyrasis.org/display/DSDOC7x/Ping+or+Healthcheck+endpoints+for+confirming+DSpace+services+are+functional)
		- <sup>o</sup> [Scheduled Tasks via Cron](https://wiki.lyrasis.org/display/DSDOC7x/Scheduled+Tasks+via+Cron)
		- <sup>o</sup> [Search Engine Optimization](https://wiki.lyrasis.org/display/DSDOC7x/Search+Engine+Optimization)
		- [Troubleshooting Information](https://wiki.lyrasis.org/display/DSDOC7x/Troubleshooting+Information)
		- [Validating CheckSums of Bitstreams](https://wiki.lyrasis.org/display/DSDOC7x/Validating+CheckSums+of+Bitstreams)
	- [DSpace Development](https://wiki.lyrasis.org/display/DSDOC7x/DSpace+Development)
		- [User Interface Design Principles & Accessibility](https://wiki.lyrasis.org/pages/viewpage.action?pageId=313851976)
		- o [REST API](https://wiki.lyrasis.org/display/DSDOC7x/REST+API)
		- [REST API v6 \(deprecated\)](https://wiki.lyrasis.org/pages/viewpage.action?pageId=104566810)
		- [Advanced Customisation](https://wiki.lyrasis.org/display/DSDOC7x/Advanced+Customisation)
		- <sup>o</sup> [Curation Tasks](https://wiki.lyrasis.org/display/DSDOC7x/Curation+Tasks)
		- <sup>o</sup> [Development Tools Provided by DSpace](https://wiki.lyrasis.org/display/DSDOC7x/Development+Tools+Provided+by+DSpace)
		- <sup>o</sup> [Services to support Alternative Identifiers](https://wiki.lyrasis.org/display/DSDOC7x/Services+to+support+Alternative+Identifiers)
		- <sup>o</sup> [Batch Processing](https://wiki.lyrasis.org/display/DSDOC7x/Batch+Processing)
		- [Workflow](https://wiki.lyrasis.org/display/DSDOC7x/Workflow)
	- [DSpace Reference](https://wiki.lyrasis.org/display/DSDOC7x/DSpace+Reference)
		- <sup>o</sup> [Configuration Reference](https://wiki.lyrasis.org/display/DSDOC7x/Configuration+Reference)
		- <sup>o</sup> [DSpace Item State Definitions](https://wiki.lyrasis.org/display/DSDOC7x/DSpace+Item+State+Definitions)
		- [Directories and Files](https://wiki.lyrasis.org/display/DSDOC7x/Directories+and+Files)
		- [Metadata and Bitstream Format Registries](https://wiki.lyrasis.org/display/DSDOC7x/Metadata+and+Bitstream+Format+Registries)
		- [Architecture](https://wiki.lyrasis.org/display/DSDOC7x/Architecture)
		- <sup>o</sup> [History](https://wiki.lyrasis.org/display/DSDOC7x/History)
	- [Learning DSpace](https://wiki.lyrasis.org/display/DSDOC7x/Learning+DSpace)
		- <sup>o</sup> [Community and Collection management](https://wiki.lyrasis.org/display/DSDOC7x/Community+and+Collection+management)
		- [Content \(Item\) management](https://wiki.lyrasis.org/display/DSDOC7x/Content+%28Item%29+management)
		- [DSpace 7 Demo Quick Start](https://wiki.lyrasis.org/display/DSDOC7x/DSpace+7+Demo+Quick+Start)
		- [Management sidebar](https://wiki.lyrasis.org/display/DSDOC7x/Management+sidebar)
		- <sup>o</sup> [Menus](https://wiki.lyrasis.org/display/DSDOC7x/Menus)
		- <sup>o</sup> [Registry management](https://wiki.lyrasis.org/display/DSDOC7x/Registry+management)
		- [Request-a-copy](https://wiki.lyrasis.org/display/DSDOC7x/Request-a-copy)
		- <sup>o</sup> [Search Advanced](https://wiki.lyrasis.org/display/DSDOC7x/Search+-+Advanced)
		- <sup>o</sup> [Submitter actions](https://wiki.lyrasis.org/display/DSDOC7x/Submitter+actions)
		- [User management](https://wiki.lyrasis.org/display/DSDOC7x/User+management)

#### **DSpace Release Downloads**

#### **DSpace 7.6.1:**

- **Frontend (UI): [https://github.com/DSpace/dspace-angular/releases/tag](https://github.com/DSpace/dspace-angular/releases/tag/dspace-7.6.1) [/dspace-7.6.1](https://github.com/DSpace/dspace-angular/releases/tag/dspace-7.6.1)**
- **Backend (REST API):**
- **<https://github.com/DSpace/dspace/releases/tag/dspace-7.6.1> PDF copy of Docs: [DSpace-Manual.pdf](https://wiki.lyrasis.org/download/attachments/104566614/DSpace-Manual.pdf?version=1&modificationDate=1676663802355&api=v2)**

Past releases (v6.x or below) are available from [DSpace's GitHub](https://github.com/DSpace/DSpace/releases).

All source code is open source (BSD licensed) and may be found in our [fr](https://github.com/DSpace/dspace-angular) [ontend GitHub repository](https://github.com/DSpace/dspace-angular) and [backend GitHub repository](https://github.com/DSpace/DSpace/).

### **Recent Documentation Updates**

## Recently Updated

[OpenAIRE4 Guidelines Compliancy](https://wiki.lyrasis.org/display/DSDOC7x/OpenAIRE4+Guidelines+Compliancy) May 07, 2024 • updated by [Tim Donohue](https://wiki.lyrasis.org/display/~tdonohue) • [view change](https://wiki.lyrasis.org/pages/diffpagesbyversion.action?pageId=183075071&selectedPageVersions=9&selectedPageVersions=8) [Search Engine Optimization](https://wiki.lyrasis.org/display/DSDOC7x/Search+Engine+Optimization?focusedCommentId=334790701#comment-334790701) May 07, 2024 • commented by [Alan Orth](https://wiki.lyrasis.org/display/~aorth) [Exchange usage statistics with IRUS](https://wiki.lyrasis.org/display/DSDOC7x/Exchange+usage+statistics+with+IRUS) May 03, 2024 • updated by [Bram Luyten \(Atmire\)](https://wiki.lyrasis.org/display/~bram) • [view change](https://wiki.lyrasis.org/pages/diffpagesbyversion.action?pageId=204308587&selectedPageVersions=7&selectedPageVersions=6) [Submission User Interface](https://wiki.lyrasis.org/display/DSDOC7x/Submission+User+Interface) May 02, 2024 • updated by [Tim Donohue](https://wiki.lyrasis.org/display/~tdonohue) • [view change](https://wiki.lyrasis.org/pages/diffpagesbyversion.action?pageId=104566658&selectedPageVersions=48&selectedPageVersions=47) [DSpace Google Analytics Statistics](https://wiki.lyrasis.org/display/DSDOC7x/DSpace+Google+Analytics+Statistics) May 01, 2024 • updated by [Tim Donohue](https://wiki.lyrasis.org/display/~tdonohue) • [view change](https://wiki.lyrasis.org/pages/diffpagesbyversion.action?pageId=104566702&selectedPageVersions=18&selectedPageVersions=17) [Importing and Exporting Items via Simple Archive Format \(SAF\)](https://wiki.lyrasis.org/pages/viewpage.action?pageId=104566653) Apr 24, 2024 • updated by [Jen Cwiok](https://wiki.lyrasis.org/display/~cwiok) • [view change](https://wiki.lyrasis.org/pages/diffpagesbyversion.action?pageId=104566653&selectedPageVersions=33&selectedPageVersions=32) [Curation System](https://wiki.lyrasis.org/display/DSDOC7x/Curation+System) Apr 22, 2024 • updated by [Alan Orth](https://wiki.lyrasis.org/display/~aorth) • [view change](https://wiki.lyrasis.org/pages/diffpagesbyversion.action?pageId=104567468&selectedPageVersions=12&selectedPageVersions=11) [Importing and Exporting Items via Simple Archive Format \(SAF\)](https://wiki.lyrasis.org/pages/viewpage.action?pageId=104566653) Apr 18, 2024 • updated by [Tim Donohue](https://wiki.lyrasis.org/display/~tdonohue) • [view change](https://wiki.lyrasis.org/pages/diffpagesbyversion.action?pageId=104566653&selectedPageVersions=31&selectedPageVersions=30) [DOI Digital Object Identifier](https://wiki.lyrasis.org/display/DSDOC7x/DOI+Digital+Object+Identifier?focusedCommentId=328958155#comment-328958155) Apr 04, 2024 • commented by [Tim Donohue](https://wiki.lyrasis.org/display/~tdonohue) [DOI Digital Object Identifier](https://wiki.lyrasis.org/display/DSDOC7x/DOI+Digital+Object+Identifier?focusedCommentId=328958128#comment-328958128) Apr 04, 2024 • commented by [Bram Luyten \(Atmire\)](https://wiki.lyrasis.org/display/~bram) [User Interface Configuration](https://wiki.lyrasis.org/display/DSDOC7x/User+Interface+Configuration) Mar 29, 2024 • updated by [Tim Donohue](https://wiki.lyrasis.org/display/~tdonohue) • [view change](https://wiki.lyrasis.org/pages/diffpagesbyversion.action?pageId=208342752&selectedPageVersions=51&selectedPageVersions=50) [User Interface Configuration](https://wiki.lyrasis.org/display/DSDOC7x/User+Interface+Configuration) Mar 28, 2024 • updated by [Toni Prieto](https://wiki.lyrasis.org/display/~tonijpj) • [view change](https://wiki.lyrasis.org/pages/diffpagesbyversion.action?pageId=208342752&selectedPageVersions=50&selectedPageVersions=49) [User Interface Configuration](https://wiki.lyrasis.org/display/DSDOC7x/User+Interface+Configuration) Mar 21, 2024 • updated by [Mark H. Wood](https://wiki.lyrasis.org/display/~mwood) • [view change](https://wiki.lyrasis.org/pages/diffpagesbyversion.action?pageId=208342752&selectedPageVersions=48&selectedPageVersions=47) [Embargo an item](https://wiki.lyrasis.org/display/DSDOC7x/Embargo+an+item?focusedCommentId=325255624#comment-325255624) Mar 07, 2024 • commented by [Carolyn Sullivan](https://wiki.lyrasis.org/display/~csulliv4) [Performance Tuning DSpace](https://wiki.lyrasis.org/display/DSDOC7x/Performance+Tuning+DSpace) Mar 06, 2024 • updated by [Tim Donohue](https://wiki.lyrasis.org/display/~tdonohue) • [view change](https://wiki.lyrasis.org/pages/diffpagesbyversion.action?pageId=104566784&selectedPageVersions=24&selectedPageVersions=23)